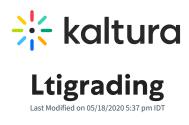

| Field   | Description                                                                              |
|---------|------------------------------------------------------------------------------------------|
| enabled | Enables the LTI generic module. This setting is preconfigured and should not be changed. |